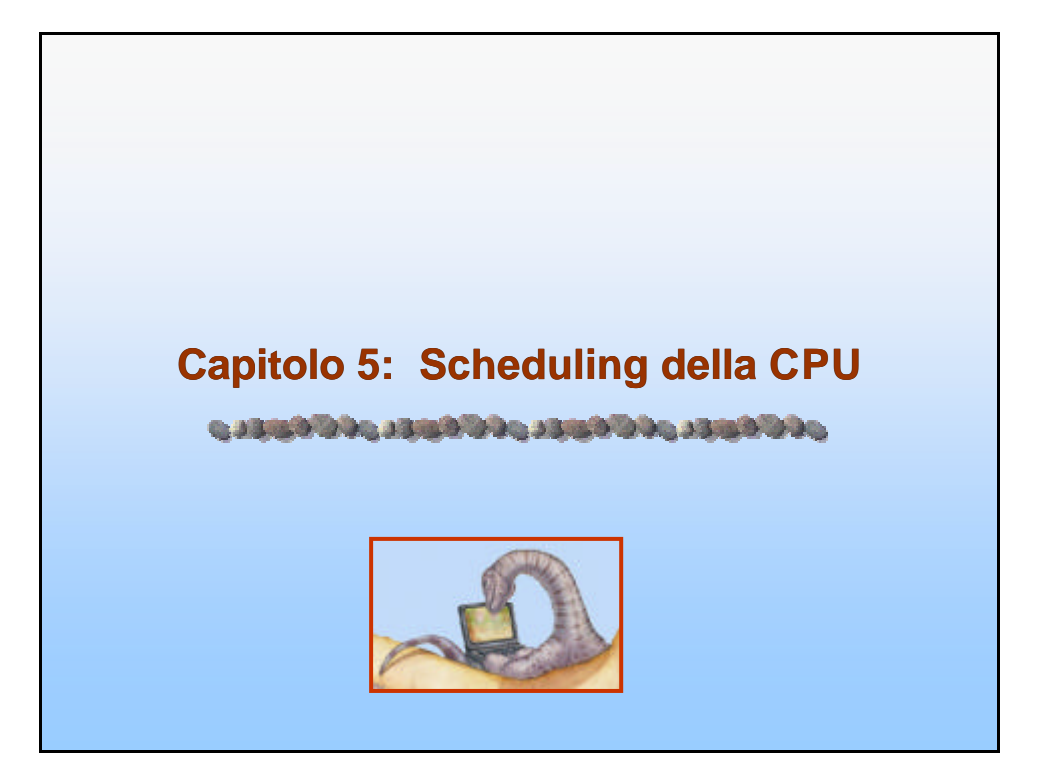

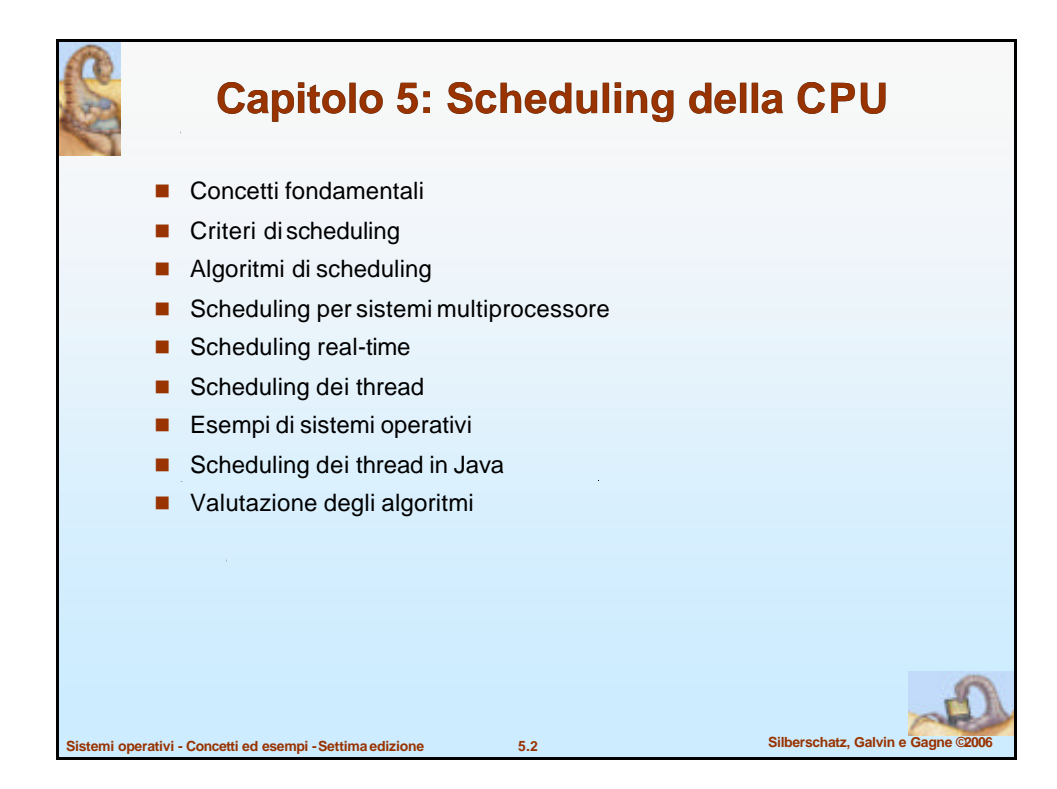

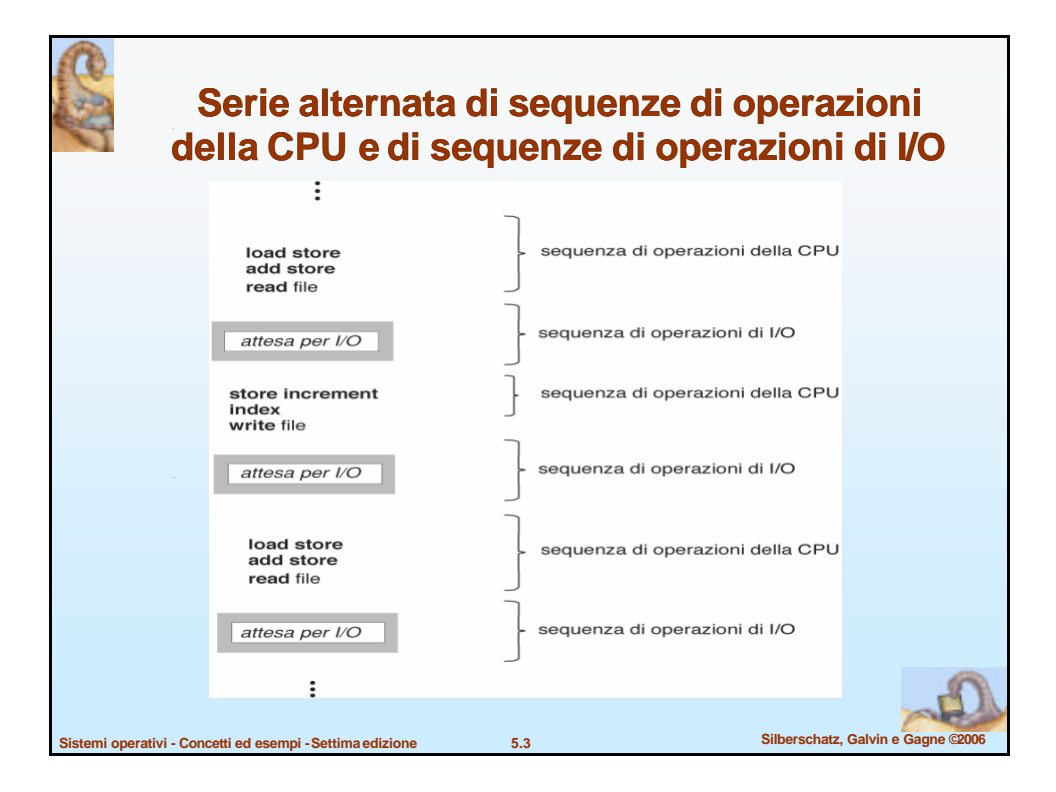

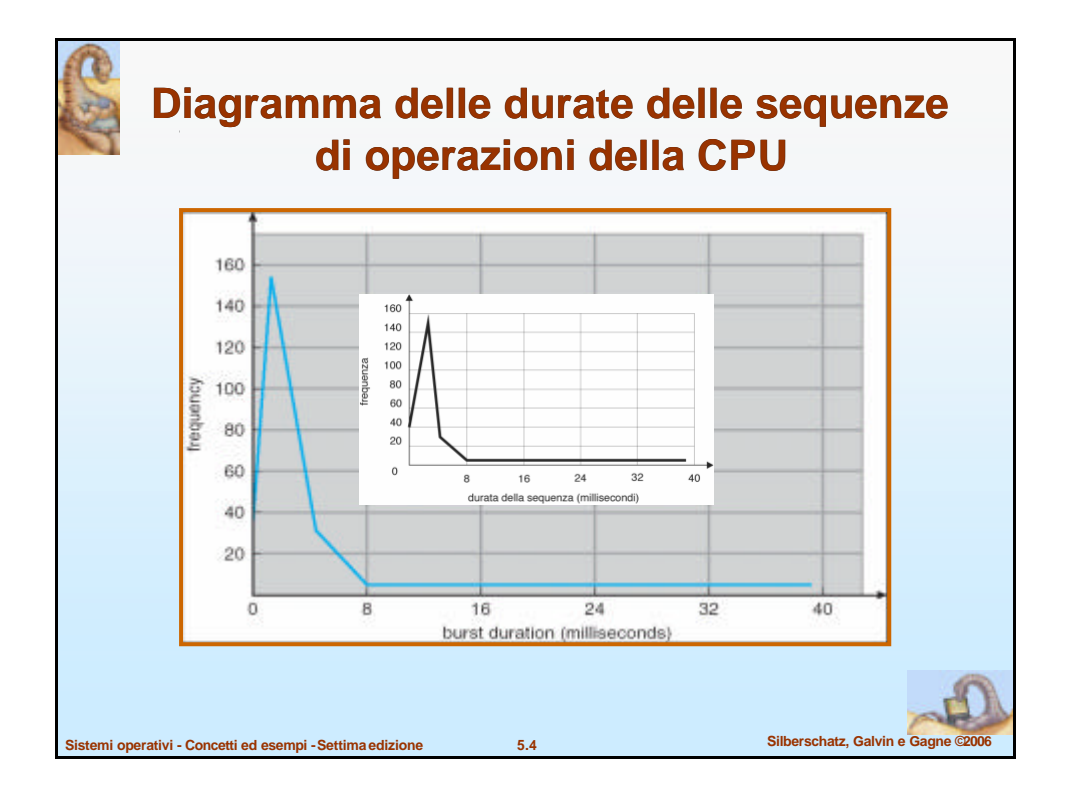

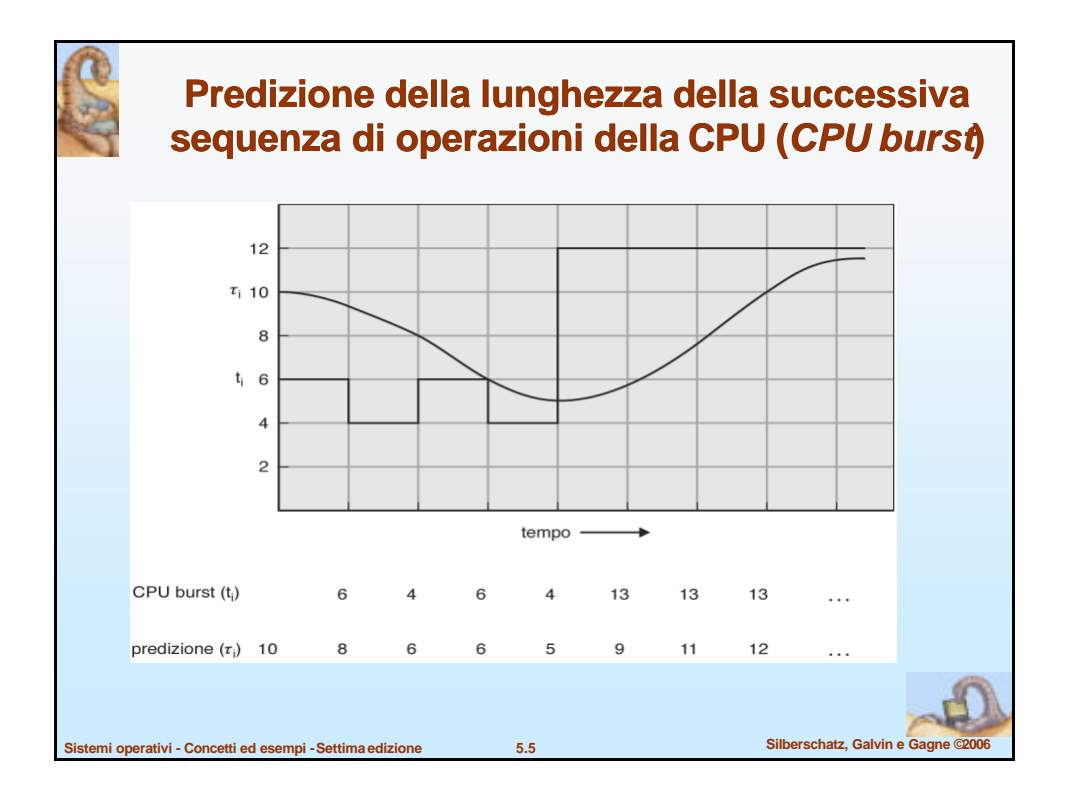

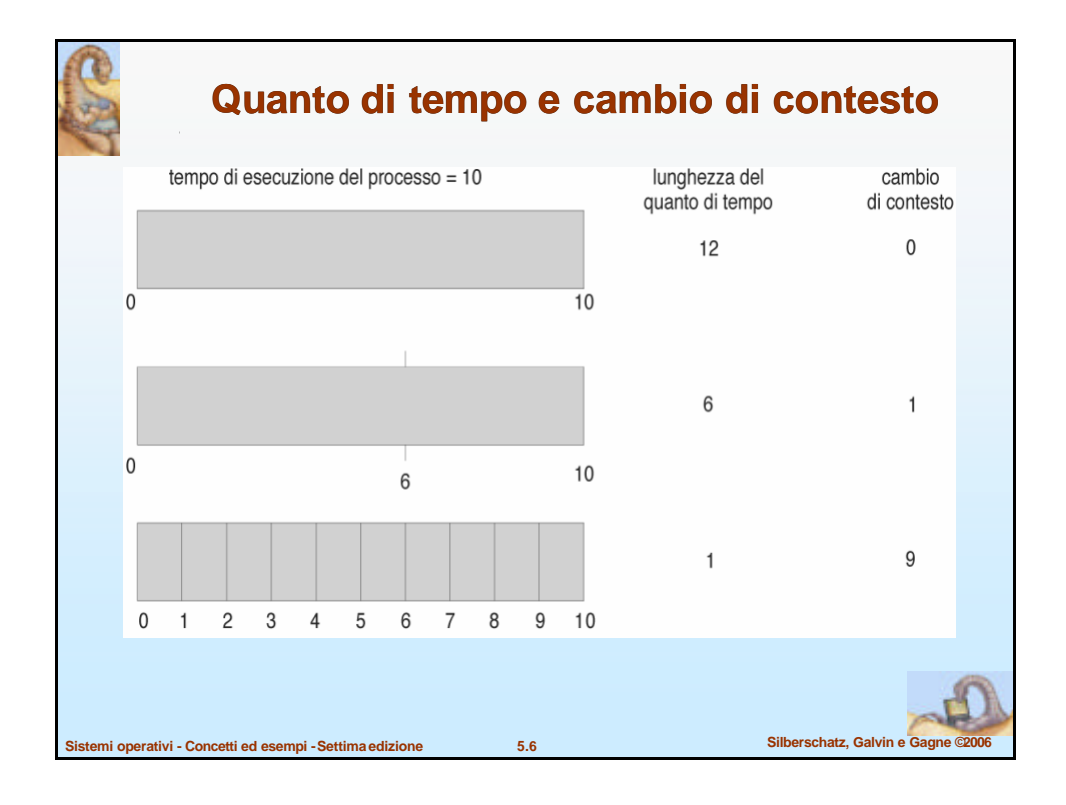

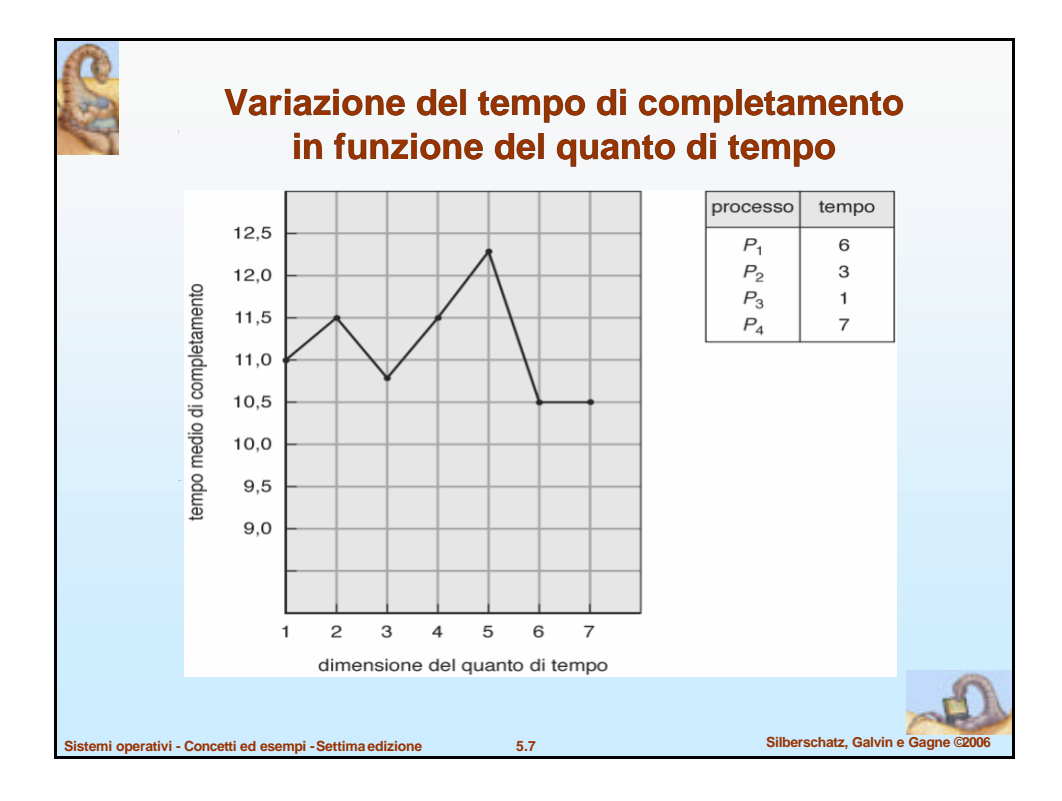

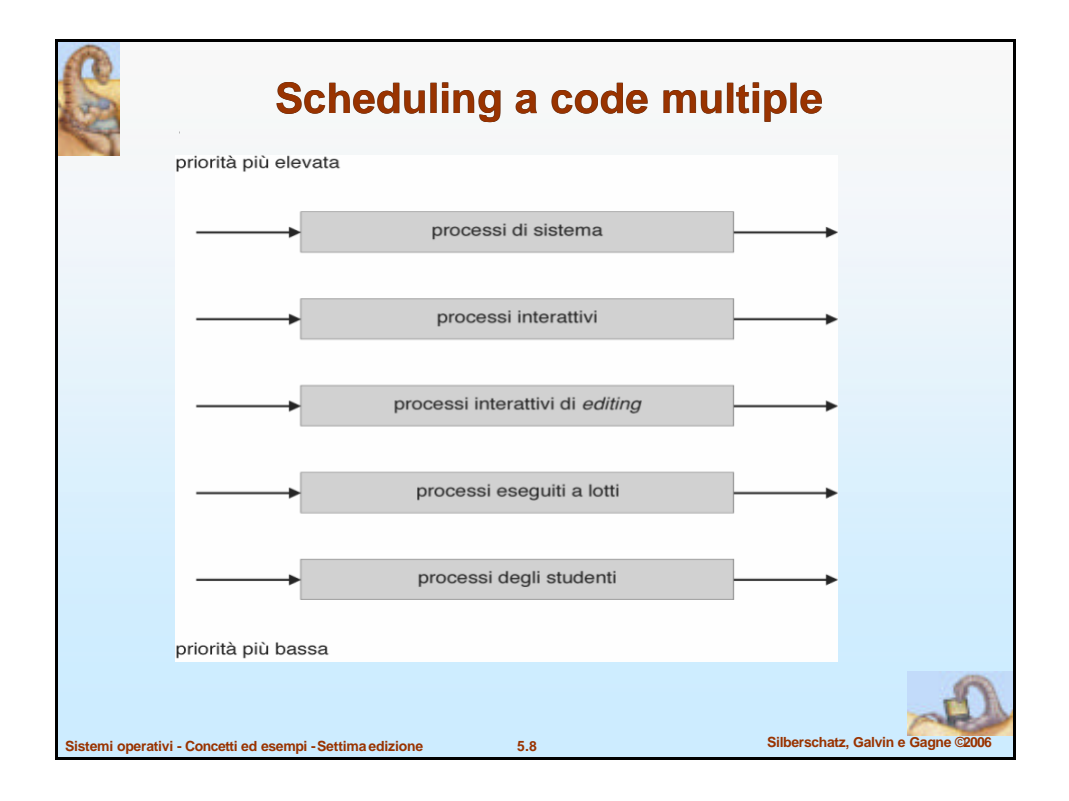

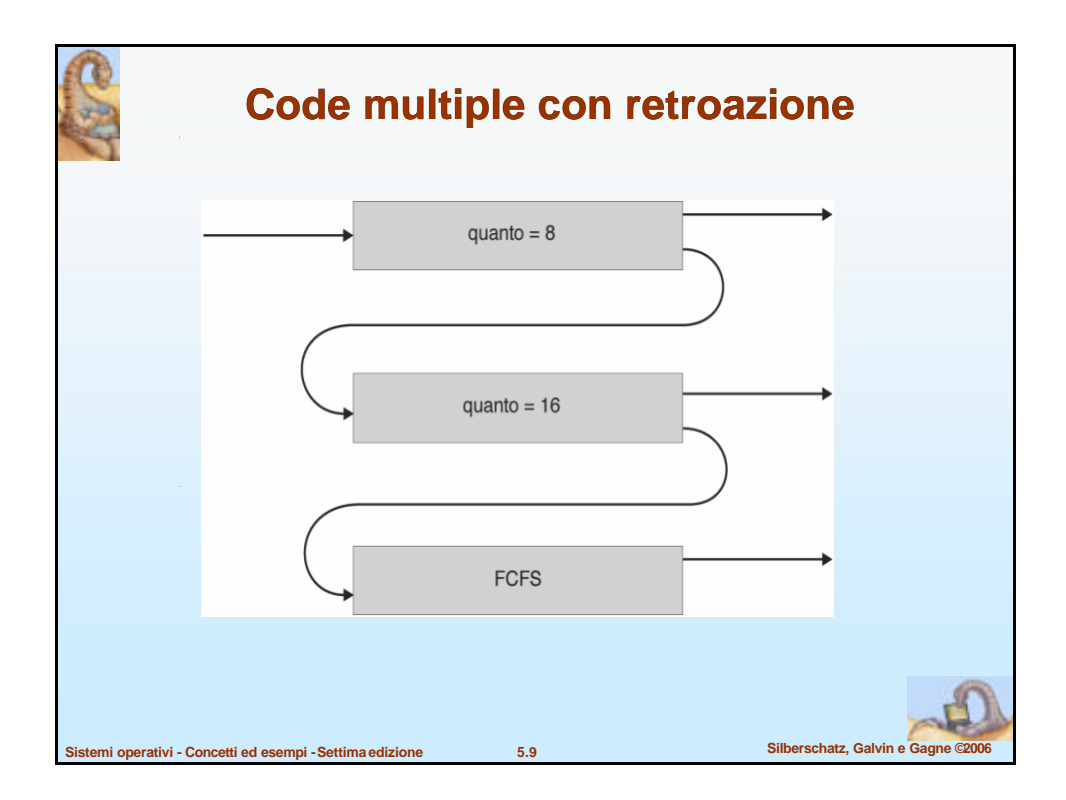

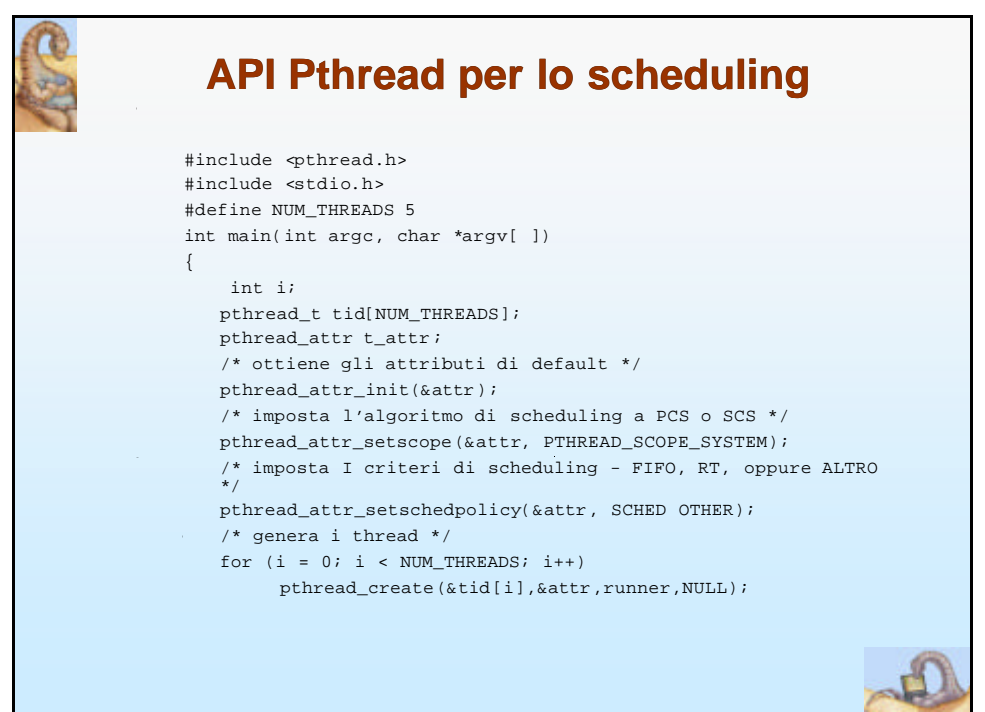

## **API Pthread per lo scheduling**

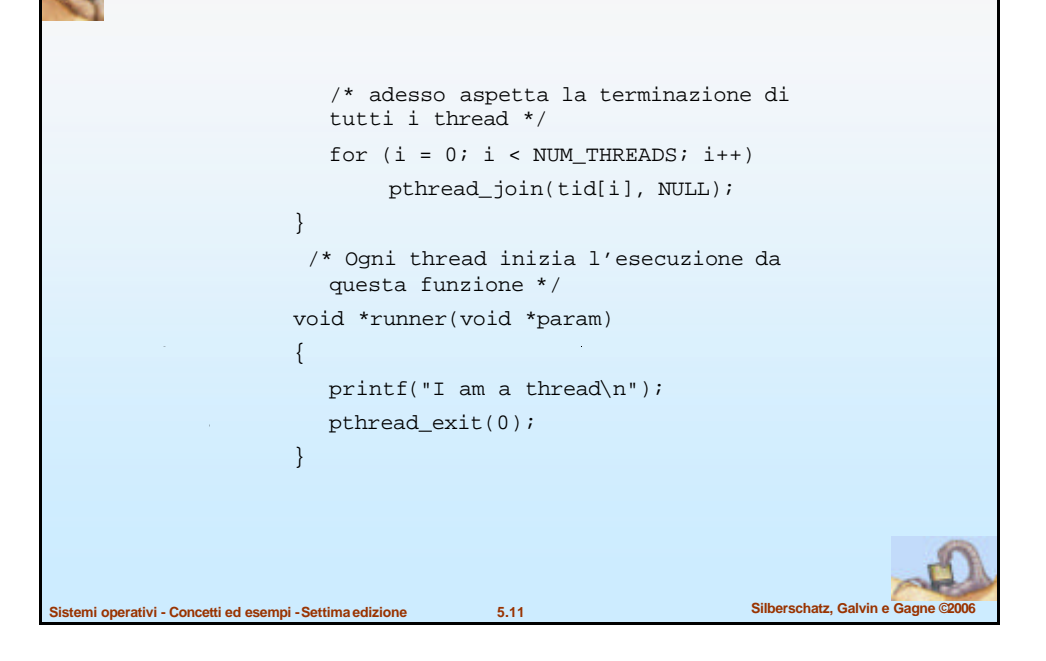

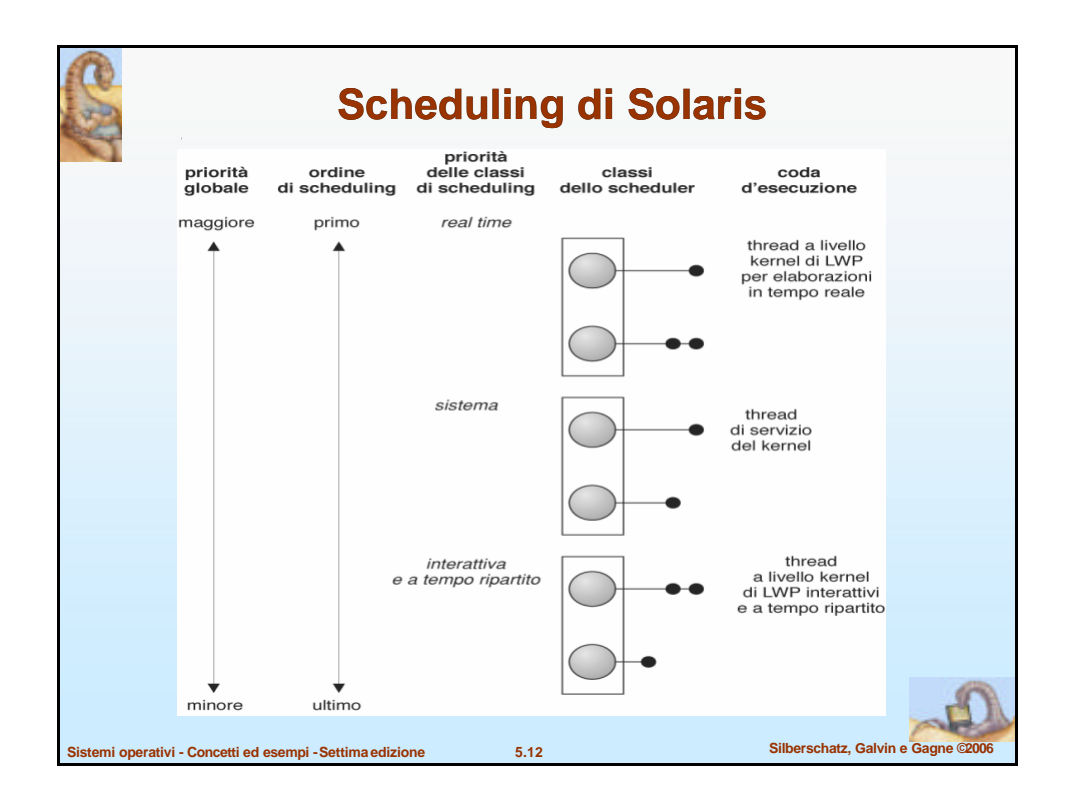

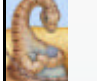

## **Tabella di dispatch di Solaris**

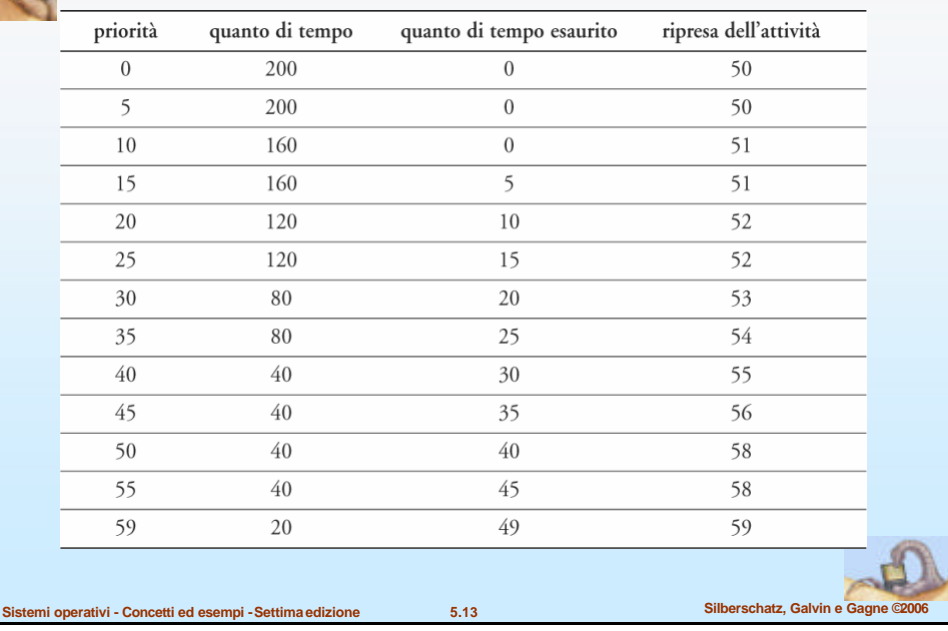

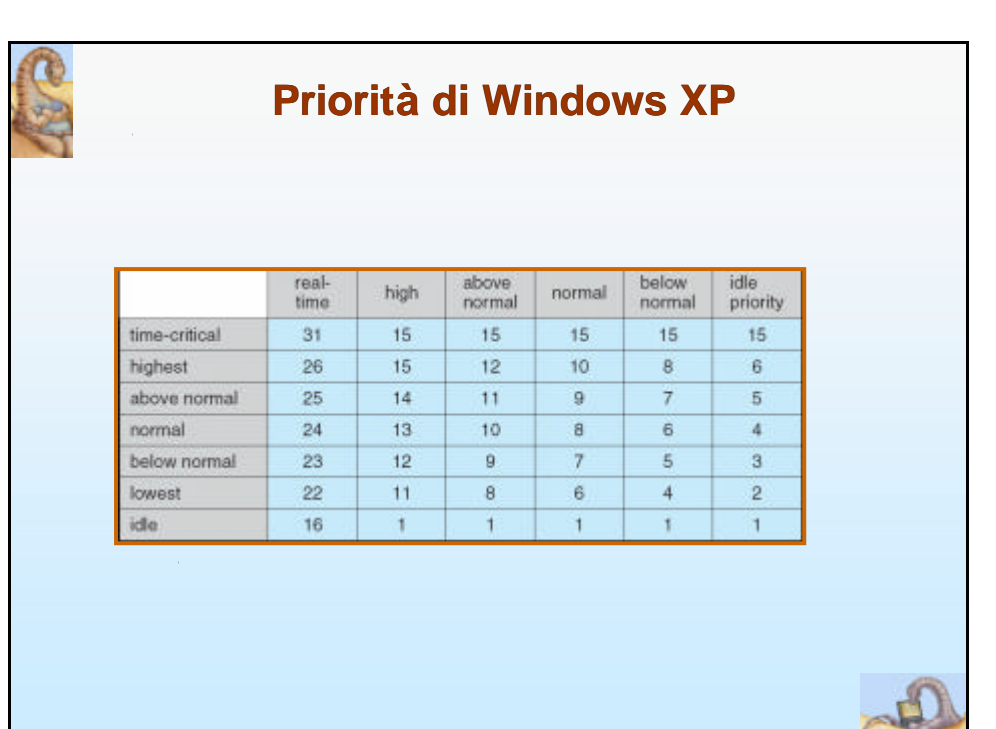

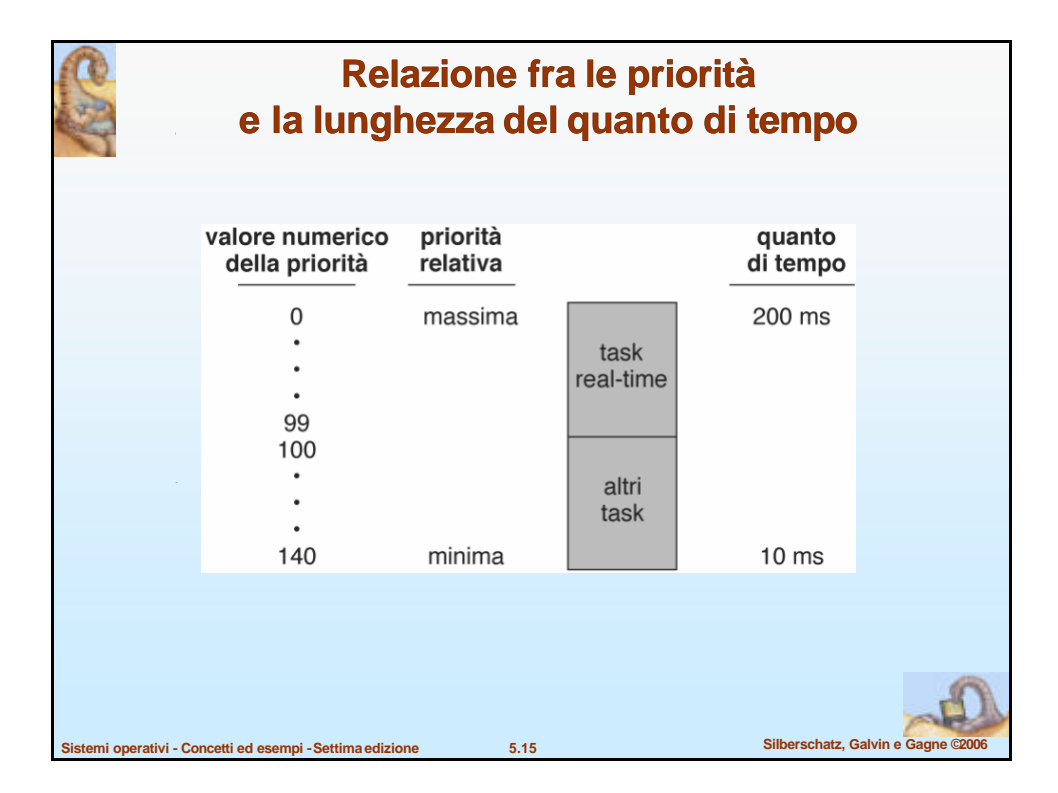

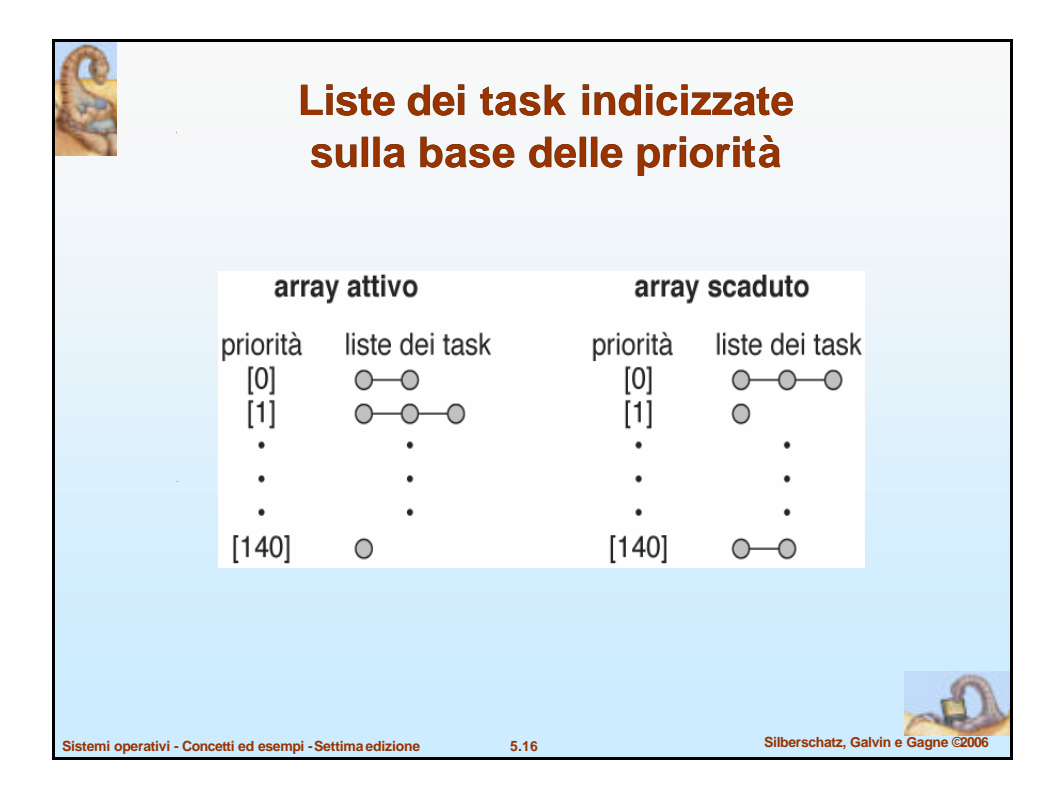

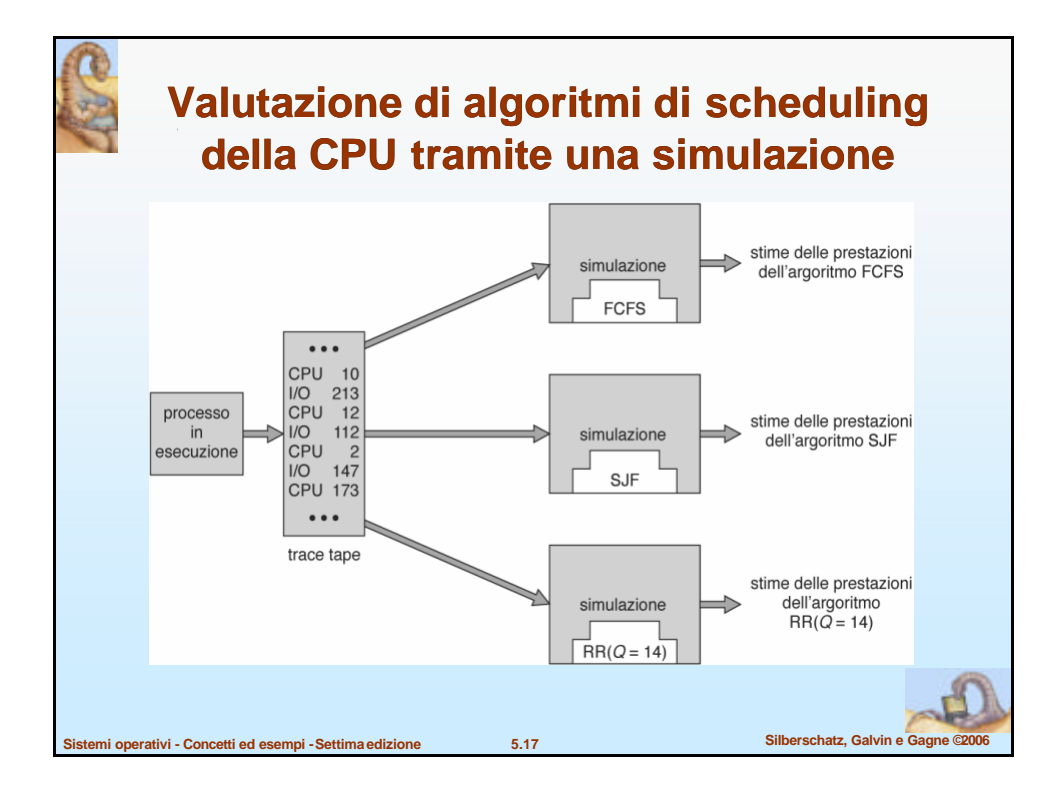

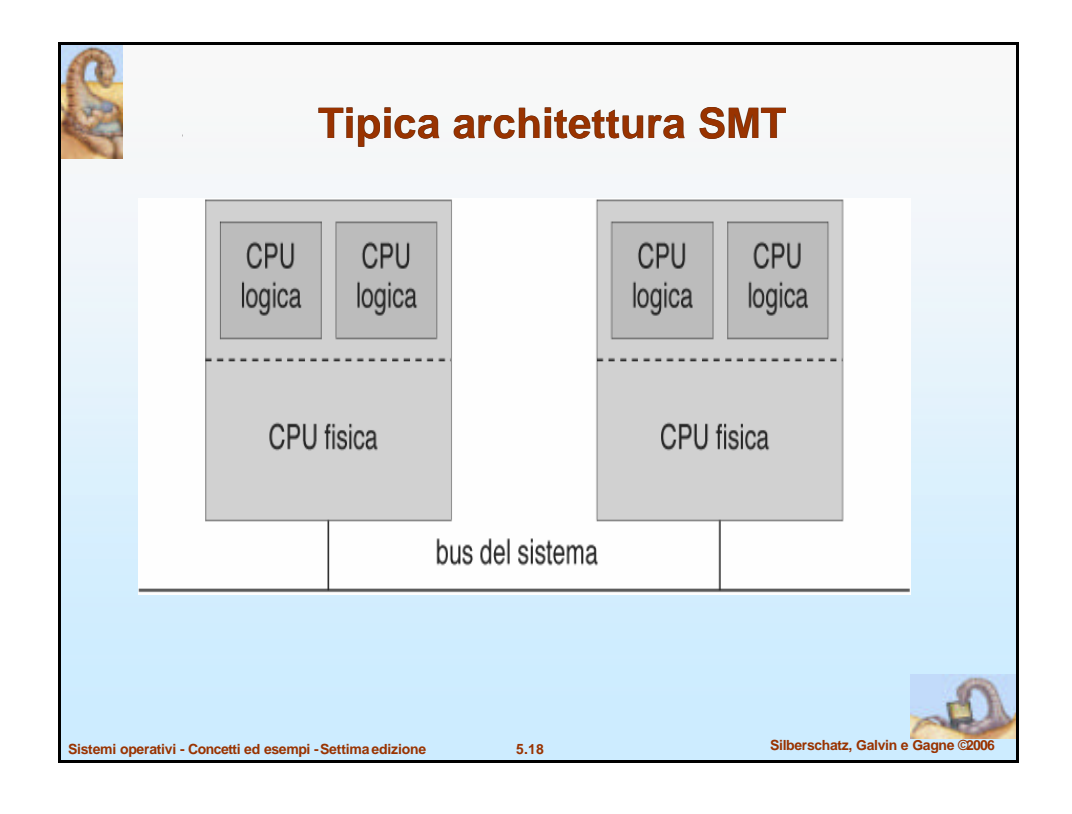

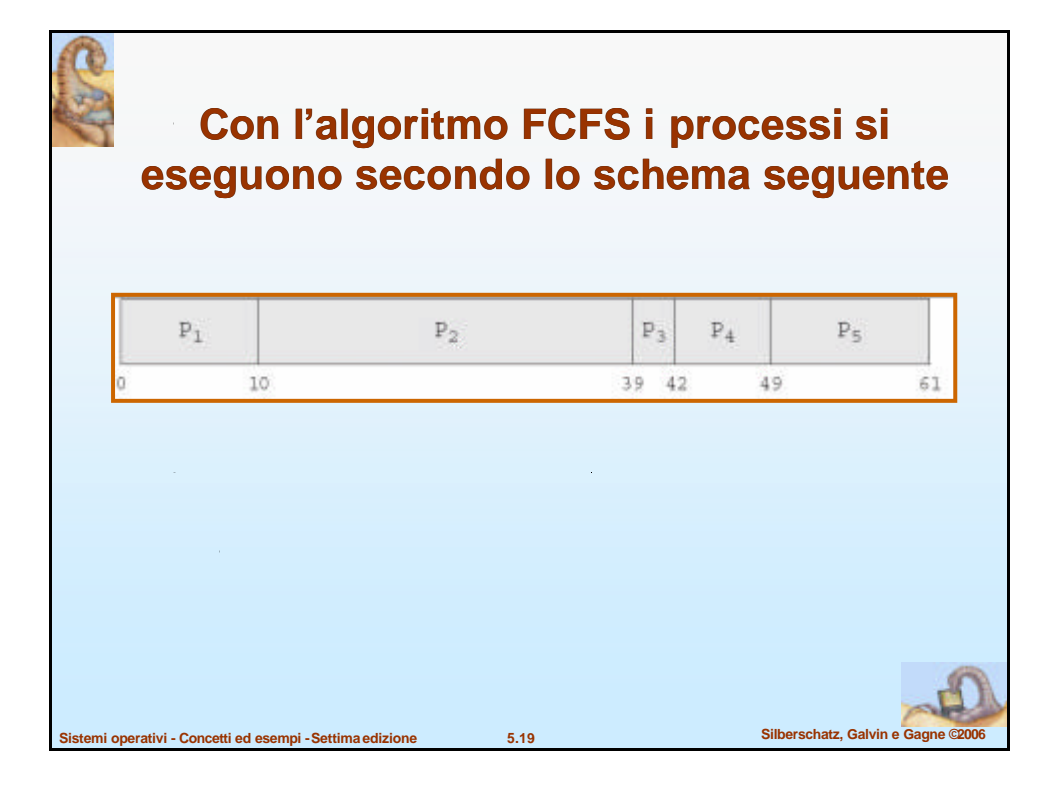

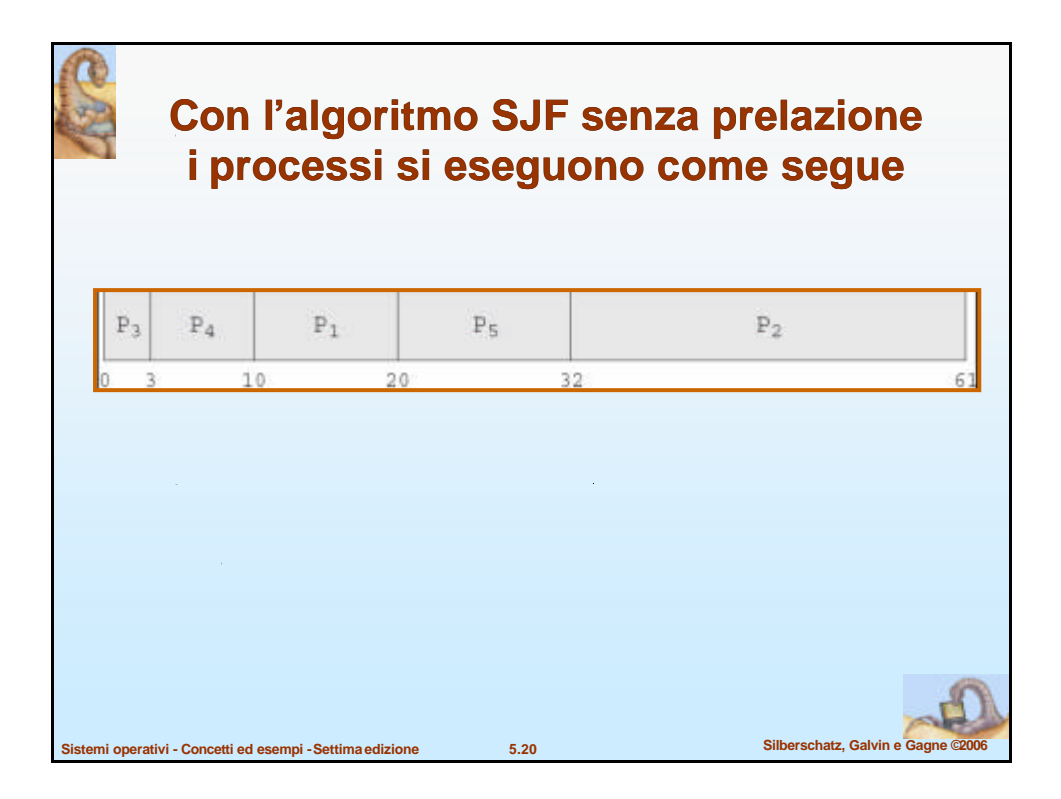

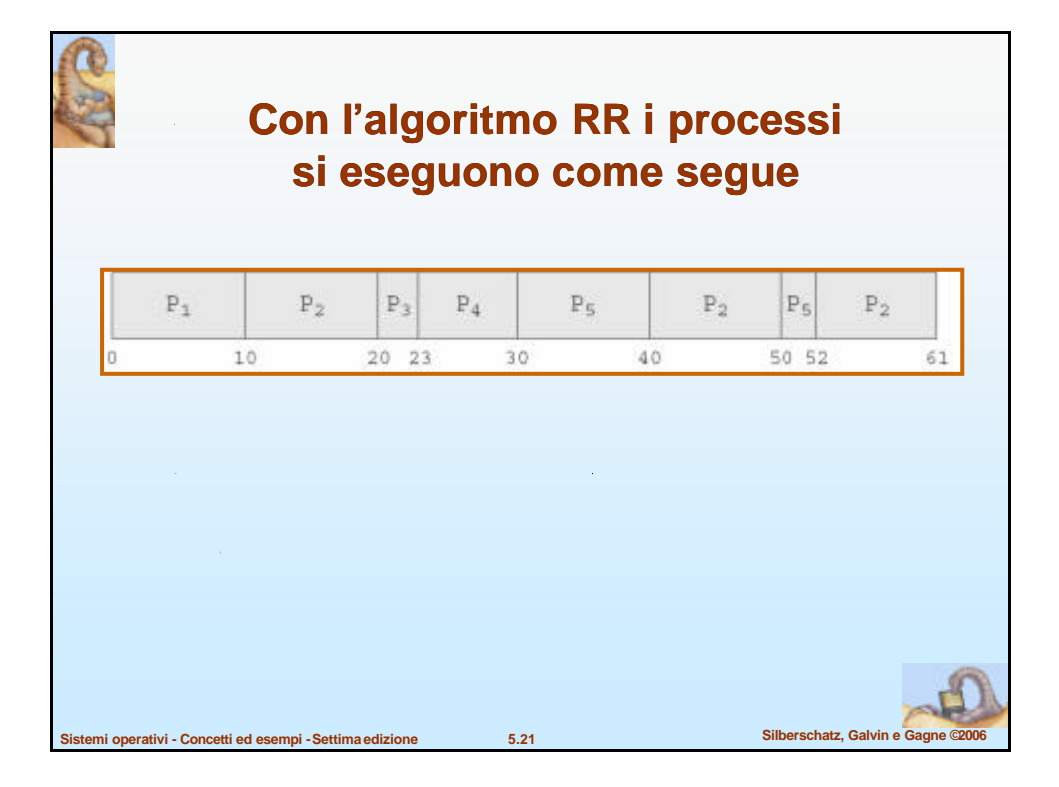

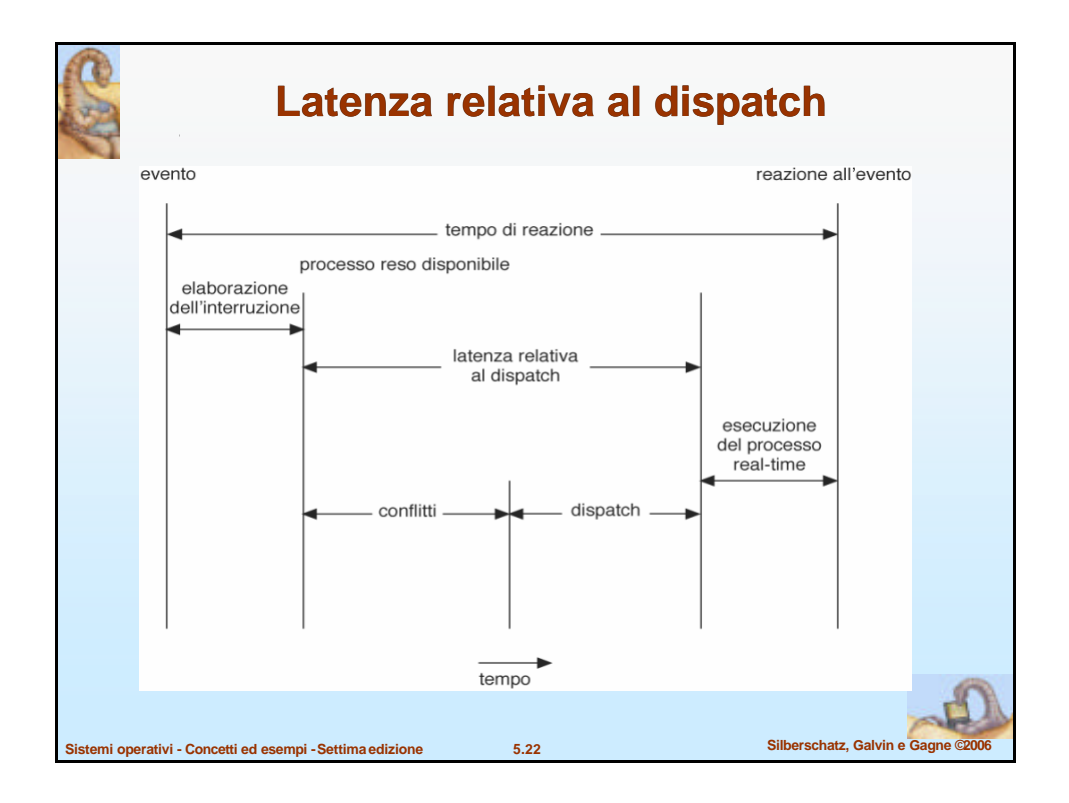

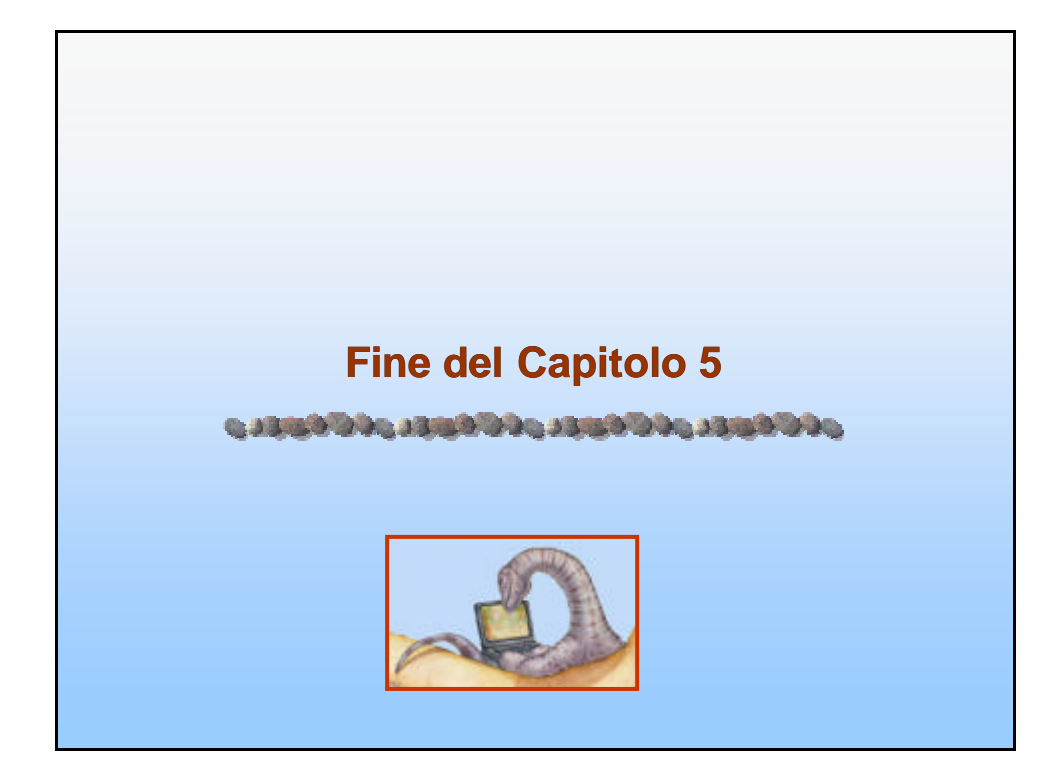